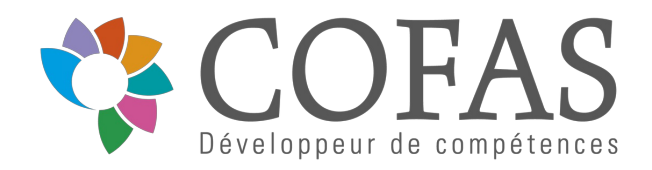

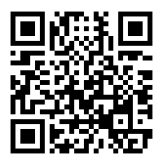

#### FORMATION EN PRÉSENTIEL

# UTILISER MICROSOFT EXCEL - CONSOLIDER SES BASES

Dernière mise à jour le 16/08/2023.

#### **OBJECTIF**

Acquérir une utilisation efficace et judicieuse sur le logiciel

#### **COMPÉTENCES DÉVELOPPÉES**

- Acquérir les bases nécessaires pour utiliser efficacement Excel 2013 ou Excel 2016.
- Gagner du temps dans la construction et la présentation de ses tableaux.
- Exploiter et analyser une liste de données.
- Fiabiliser ses calculs et analyses.

### **PUBLIC CONCERNÉ**

Utilisateur d'Excel

### **MODALITÉS ET DÉLAIS D'ACCÈS**

14 jours à compter de la demande de renseignement du bénéficiaire sous réserve d'avoir une réponse favorable du financeur et sous réserve de disponibilité

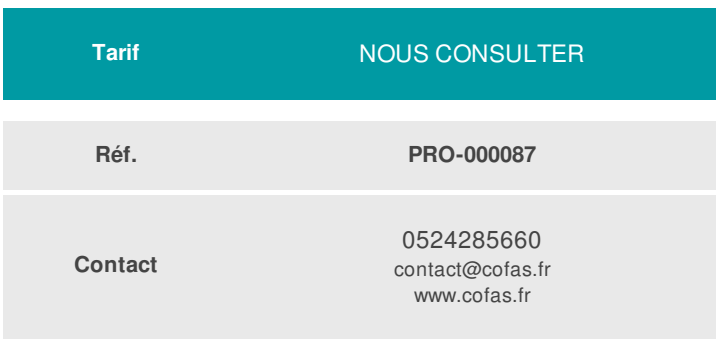

### **PRÉ-REQUIS**

Maitriser l'outil informatique

#### **ACCESSIBILITÉ AUX PERSONNES EN SITUATION DE HANDICAP**

La formation est accessible aux personnes en situation de handicap. Une étude des conditions d'accès et des moyens de compensation sera réalisée en amont de l'inscription afin d'identifier plus précisément les conditions de réalisation et de faisabilité de la formation. Prendre contact en amont avec notre référent Handicap à b.cazaubon@cofas.fr

#### **MODALITÉS DE DÉROULEMENT DE L'ACTION DE FORMATION**

Formation en présentiel ou distanciel

## **MÉTHODES ET MOYENS MOBILISÉS**

Enseignement théorique multimédia Exercices pratiques

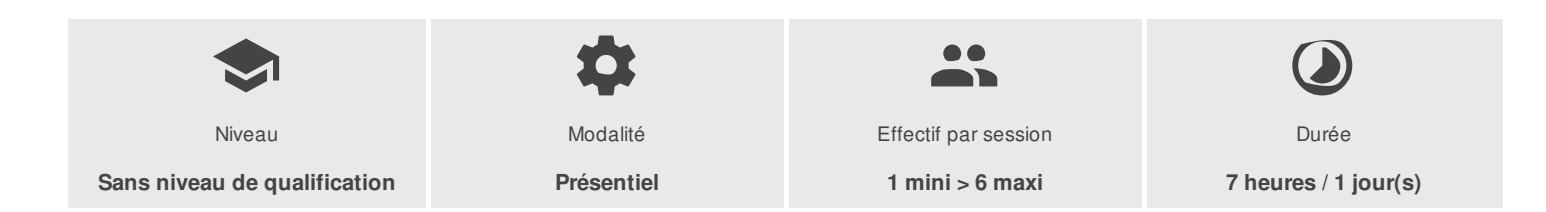

COFAS - N° SIRET 82339514000028 - RCS Mont de Marsan - Code APE 85.59A - Route de Rotche 40090 SAINT-PERDON France - Tél. : 0524285660 - contact@cofas.fr - www.cofas.fr

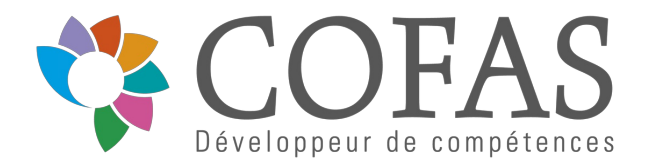

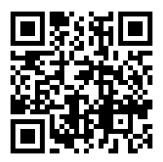

## PROGRAMME

#### EXPLOITER LES OUTILS GAINS DE TEMPS

Créer des formats personnalisés. Définir des règles de mise en forme conditionnelle. Faciliter et contrôler la saisie avec la validation de données.

#### EXPLOITER L'INTERFACE EXCEL 2013 / 2016

- Utiliser le ruban, le lanceur de boîte de dialogue.
- Personnaliser la barre d'accès rapide, la barre d'état.

#### PRESENTER ET IMPRIMER UN TABLEAU

- Formater les cellules : présenter les chiffres, le texte.
- Utiliser les styles, les thèmes.
- Préparer le document pour l'impression : définir la zone à imprimer, titrer, paginer.

#### SAISIR DES FORMULES DE CALCUL

- Rappel sur le principe des formules de calcul dans Excel.
- Automatiser la recopie : les références absolues ou relatives.
- Calculer des pourcentages d'évolution et de répartition.
- Utiliser des fonctions : MOYENNE(), MIN(), MAX(), AUJOURDHUI(), …
- Appliquer des conditions : SI().

#### ILLUSTRER VOS DONNEES AVEC DES GRAPHIQUES

- Générer un graphique à partir d'un tableau de données.
- Modifier le type : histogramme, courbe, secteur.
- Ajouter des étiquettes.
- Ajuster les données source.

#### LIER DES FEUILLES DE CALCUL

- Répartir des données sur plusieurs feuilles.
- Modifier plusieurs feuilles simultanément.
- Créer des liaisons dynamiques.
- Construire des tableaux de synthèse.

#### EXPLOITER UNE LISTE DE DONNEES

• Trier et filtrer une liste de données.

La formation pourra être personnalisée en fonction des attentes du (des) participant(s).

#### **INTERVENANT(S) ÉVALUATION ATTRIBUTION FINALE**

Formateur spécialisé Evaluation en fin de formation Attestation de compétences

COFAS - N° SIRET 82339514000028 - RCS Mont de Marsan - Code APE 85.59A - Route de Rotche 40090 SAINT-PERDON France - Tél. : 0524285660 - contact@cofas.fr - www.cofas.fr